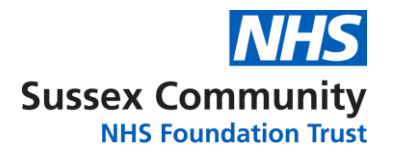

# **HOW TO CONSENT FOR YOUR CHILD TO HAVE THE INFLUENZA NASAL SPRAY VACCINATION**

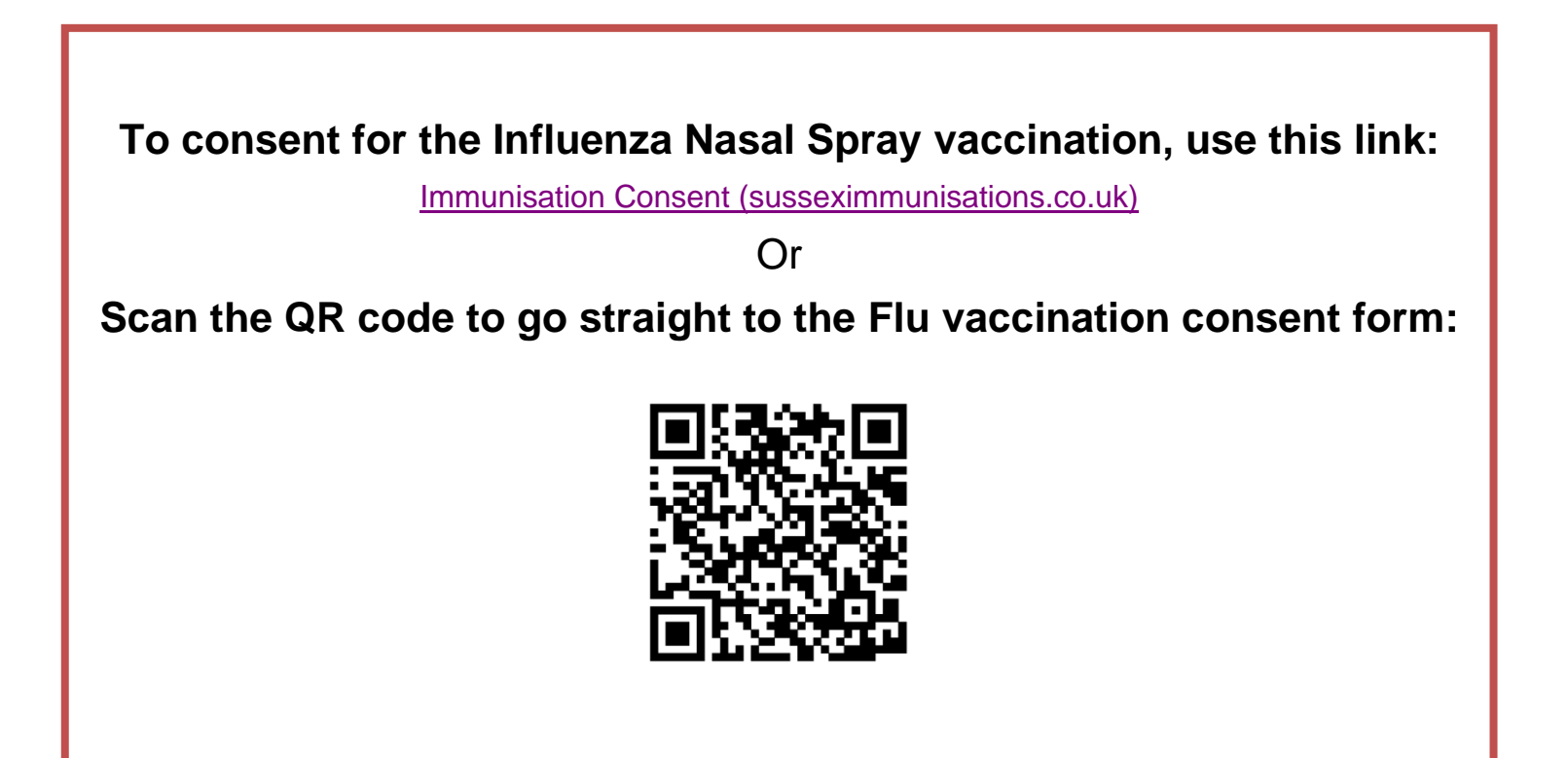

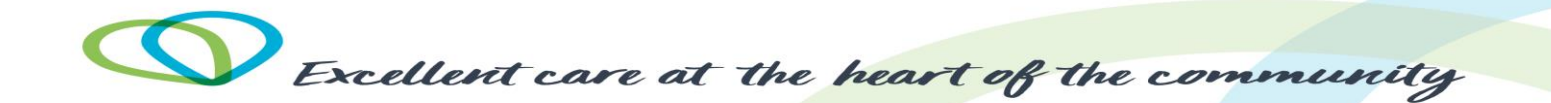

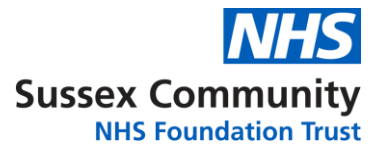

#### **THE FIRST SCREEN WILL LOOK LIKE THIS.**

**It will tell you at the top of the screen which consent form you have opened.** 

**Make sure this vaccination name matches the one at the top of your parent consent letter.**

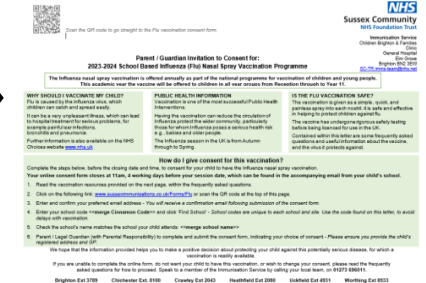

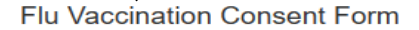

**Sussex Community WID** 

**NHS Foundation Trust** 

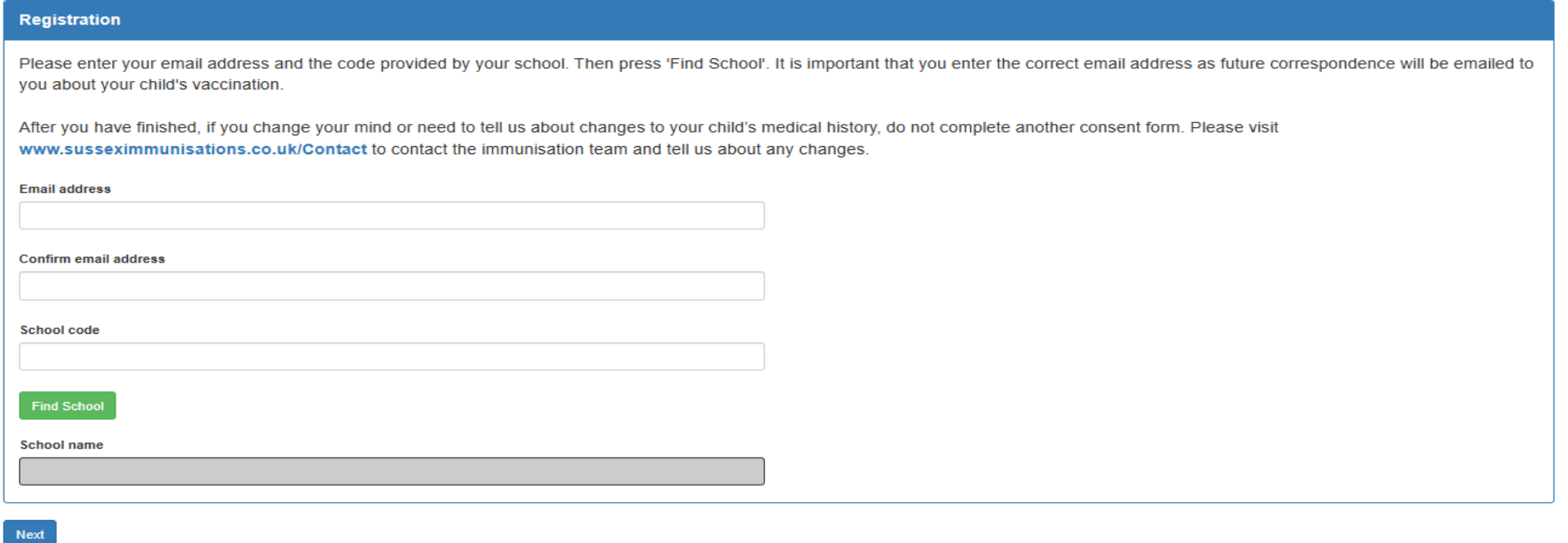

You can read our fair processing policy here: www.sussexcommunity.nhs.uk/contact-us/patient-records.htm

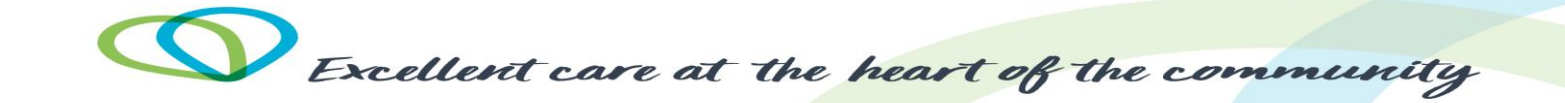

#### **YOU WILL NEED THE PARENT CONSENT LETTER YOUR CHILD'S SCHOOL SENT YOU FOR THIS SCREEN.**

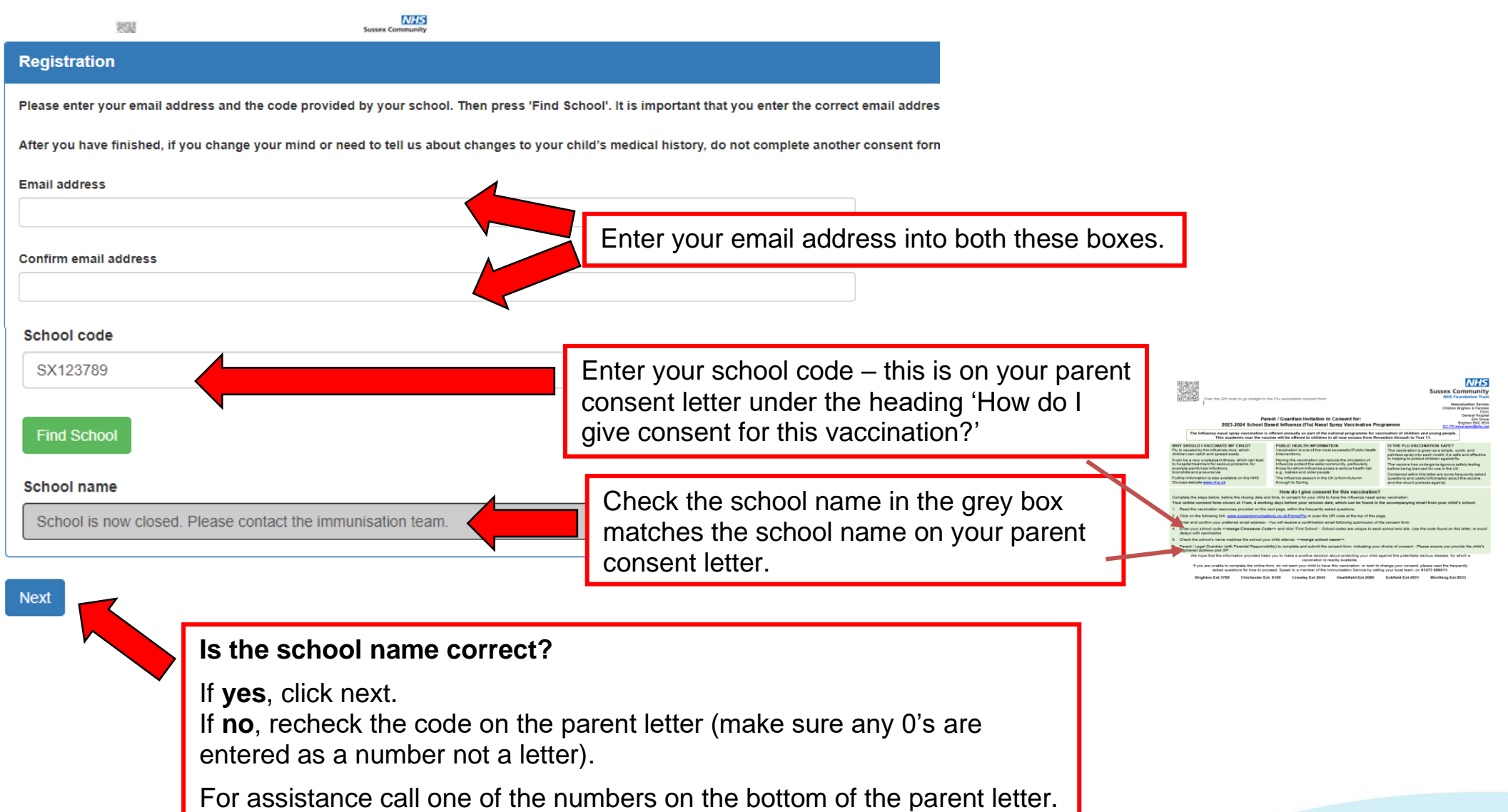

Excellent care at the heart of the community

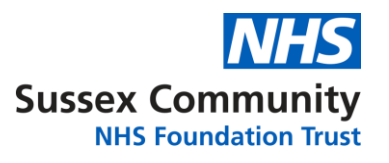

### **THE NEXT SCREEN LOOKS LIKE THIS.**

### **IT HAS BOXES TO WRITE YOUR CHILDS NAME, DATE OF BIRTH AND GP SURGERY.**

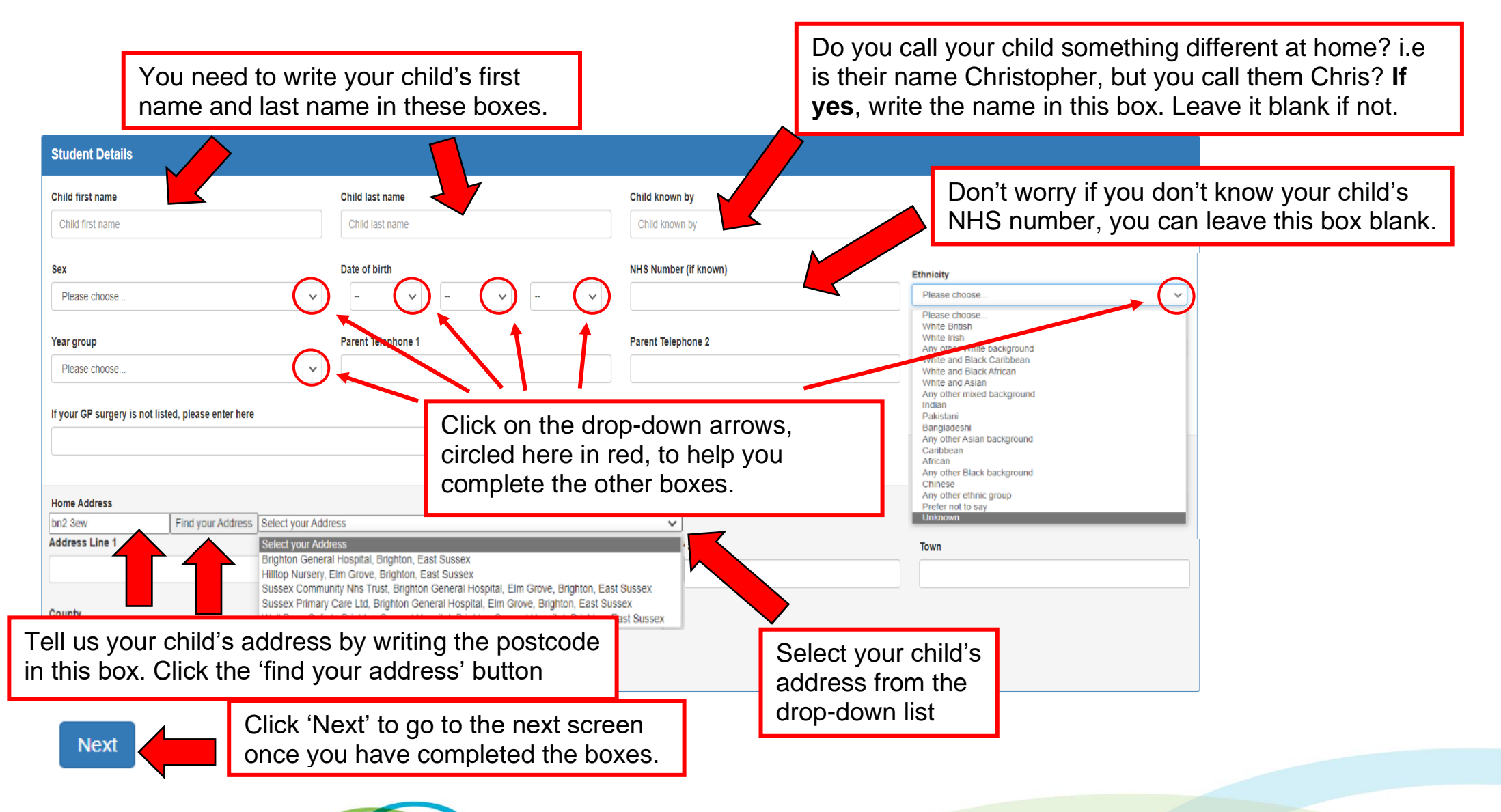

Excellent care at the heart of the community

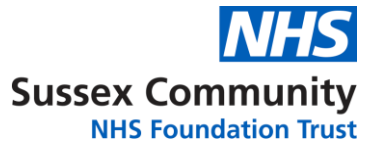

## **THE NEXT SCREEN LOOKS LIKE THIS** (for flu, this will be after the screen on the next page) **IT ASKS QUESTIONS ABOUT YOUR CHILD'S MEDICAL HISTORY.**

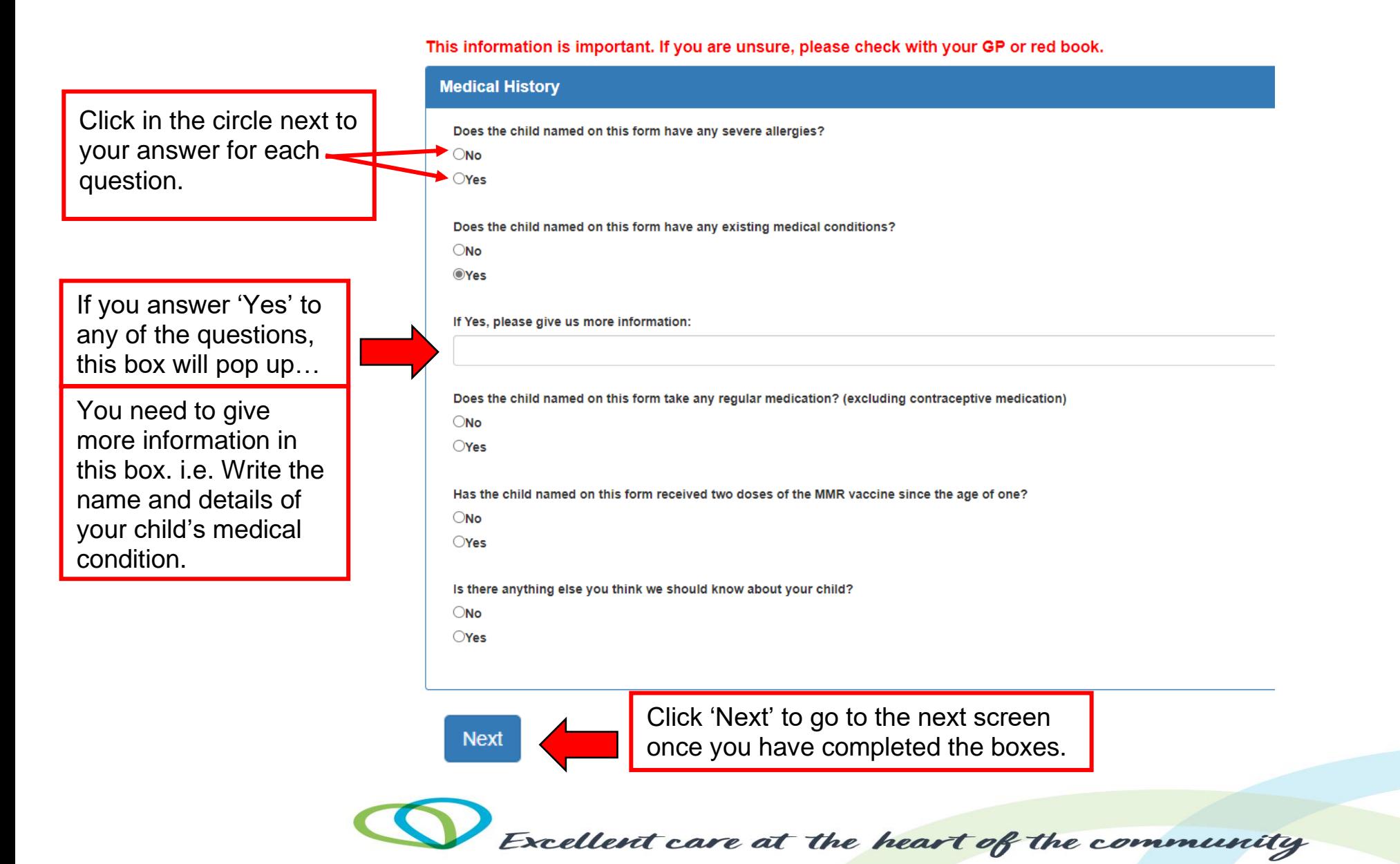

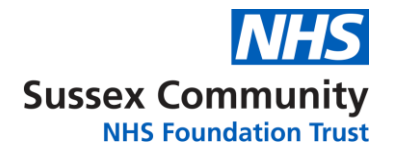

**THIS IS THE LAST SCREEN** (for flu it is the second to last screen).

### **THE FIRST QUESTION ASKS YOU IF YOU CONSENT FOR VACCINATION.**

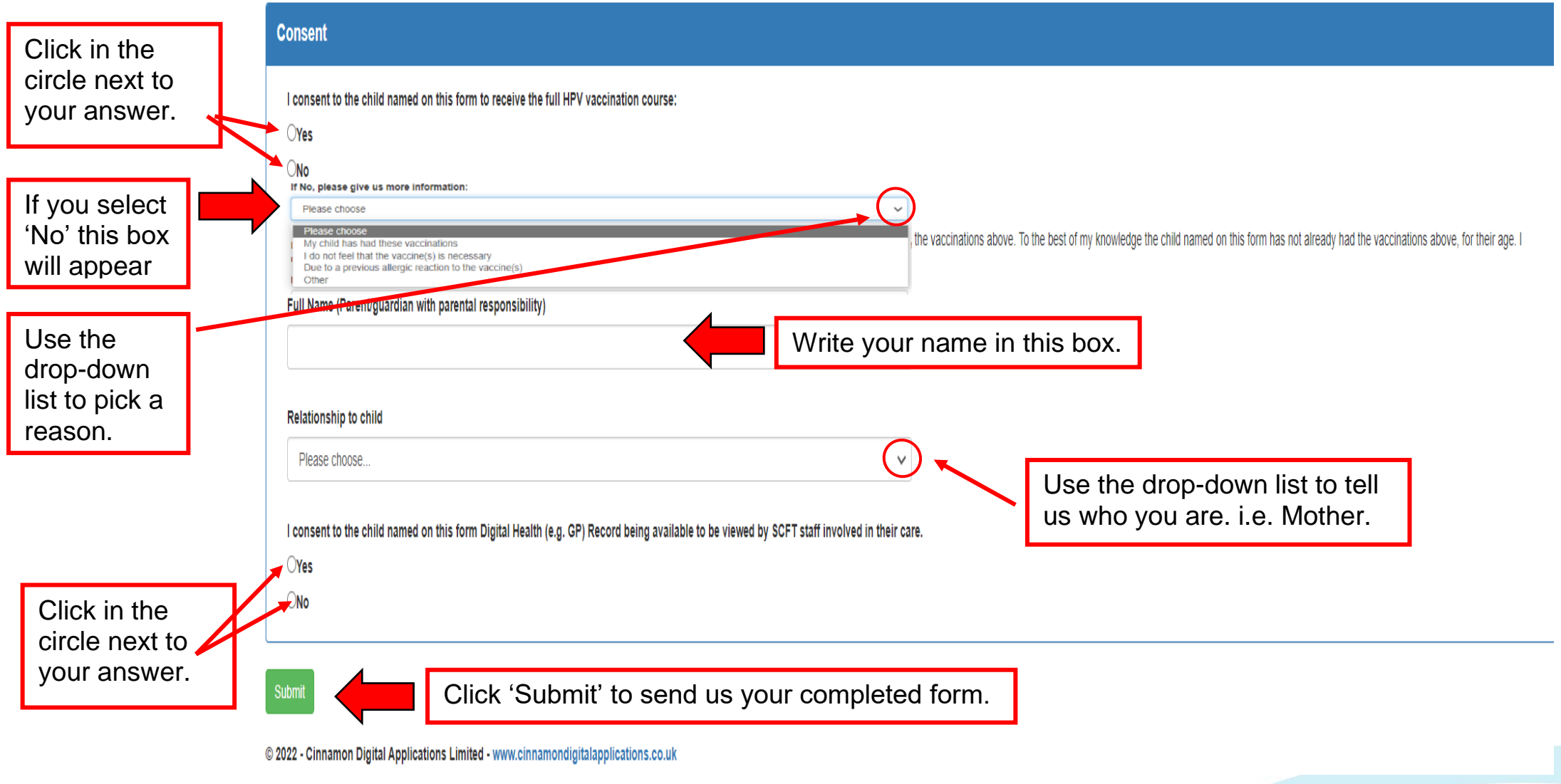

Excellent care at the heart of the community

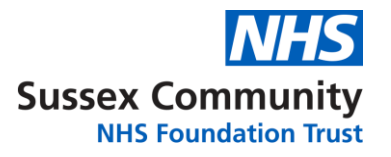

### **WHEN YOU CLICK THE GREEN SUBMIT BUTTOM THIS PAGE WILL APPEAR. YOU WILL ALSO GET AN EMAIL TELLING YOU A CONSENT FORM HAS BEEN SUBMITTED FOR YOUR CHILD.**

Sussex Community **NHS NHS Foundation Trust** 

Thankyou. The consent form was submitted.

If you change your mind or need to tell us about changes to your child's medical history, do not complete another consent form. Please visit www.susseximmunisations.co.uk/Contact to contact the immunisation team and tell us about any changes.

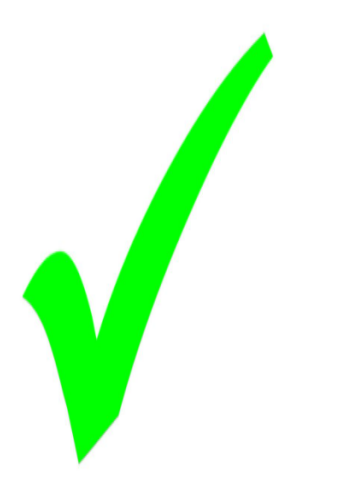

For more information about vaccinations please visit www.nhs.uk/conditions/vaccinations

© 2021 - Cinnamon Digital Applications Limited - www.cinnamondigitalapplications.co.uk

**If you need additional support, please call us: 01273 696011 EXT. Brighton – 3789 Chichester – 8100 Crawley – 2043 Heathfield – 2080 Uckfield - 4931 Worthing – 8533**

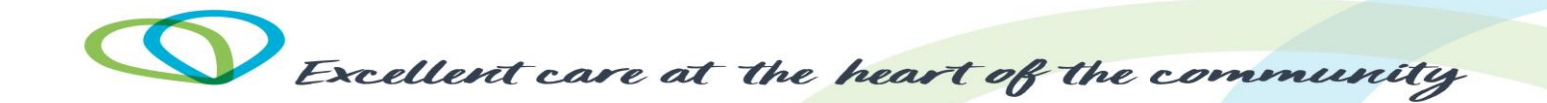